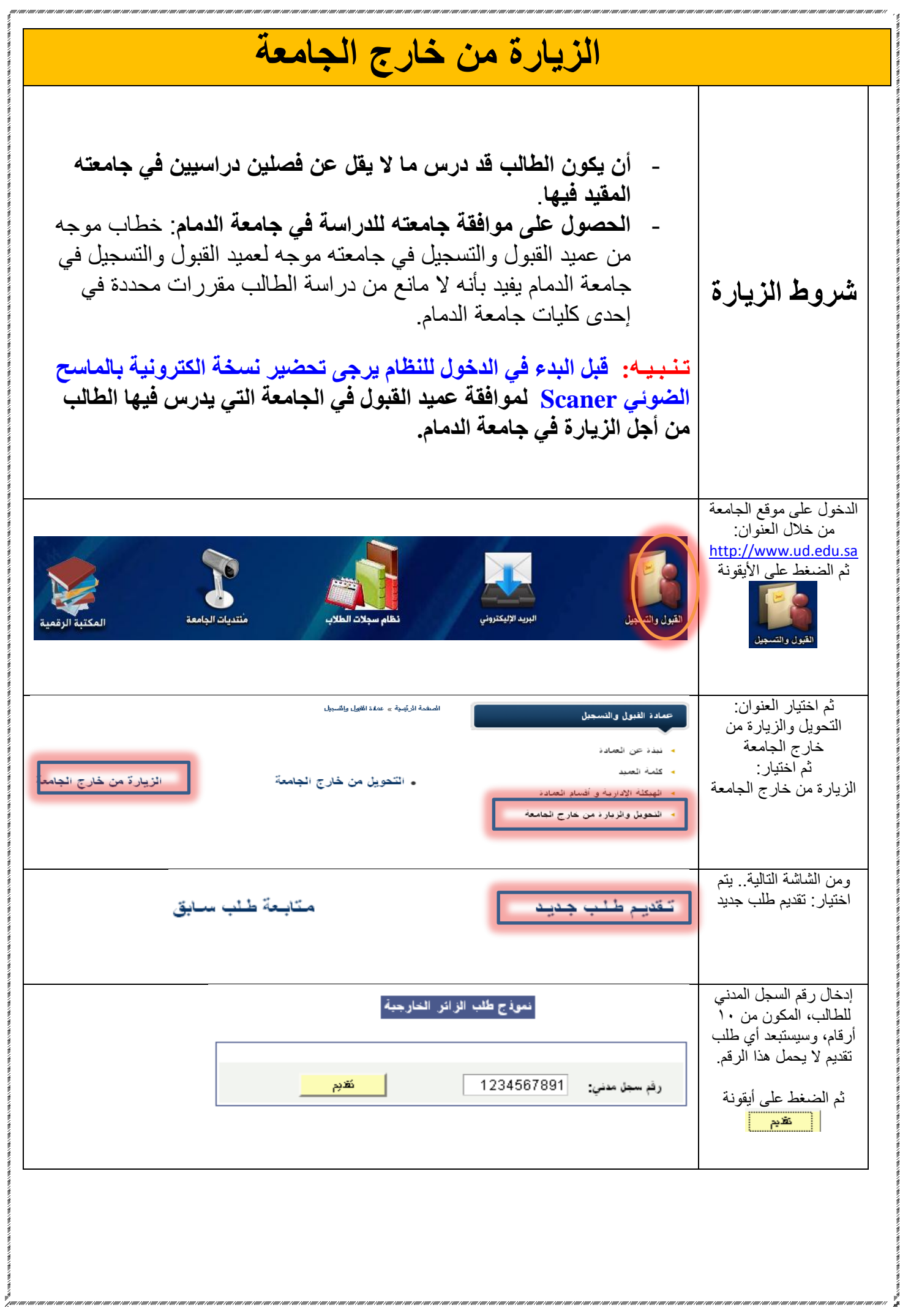

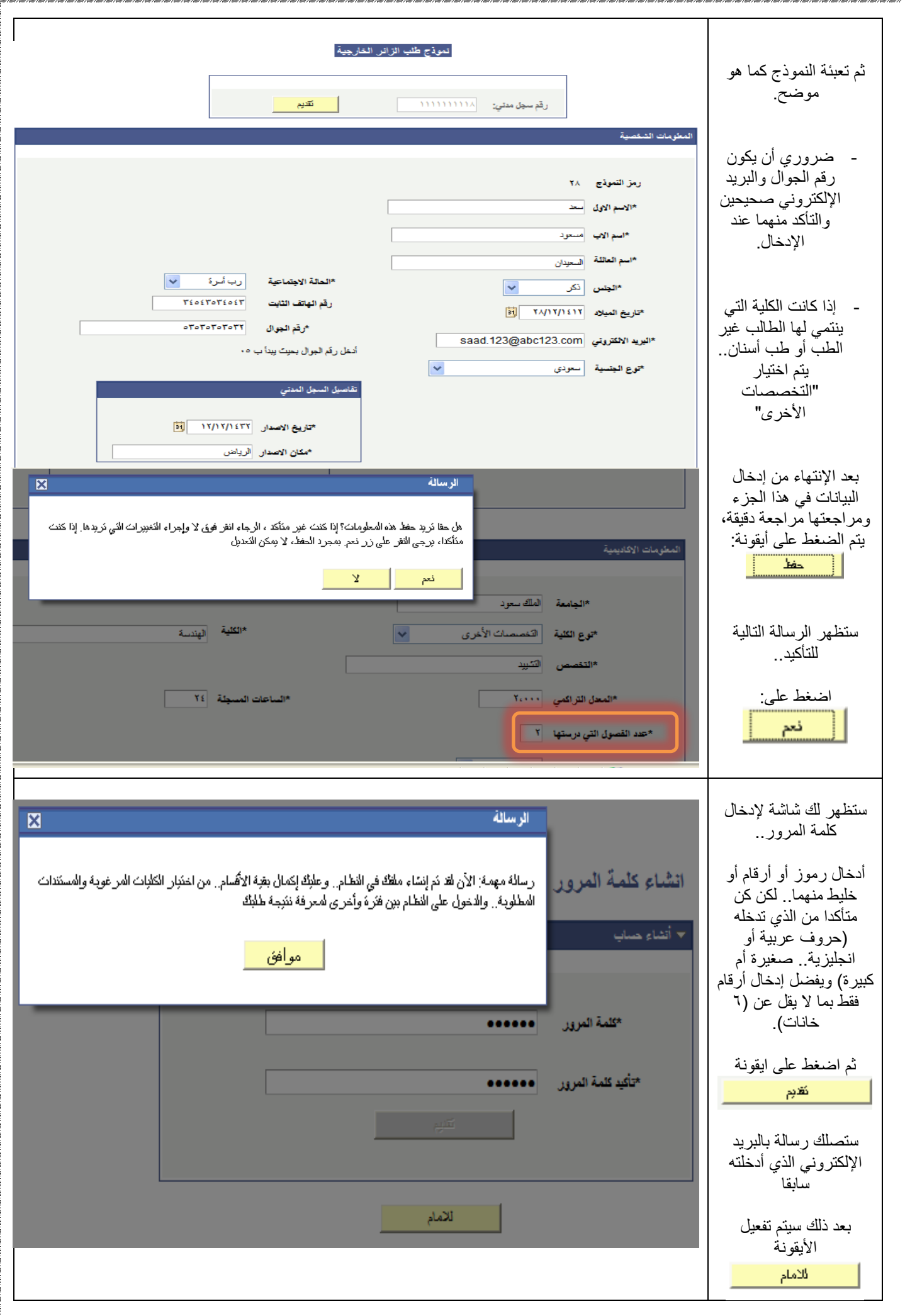

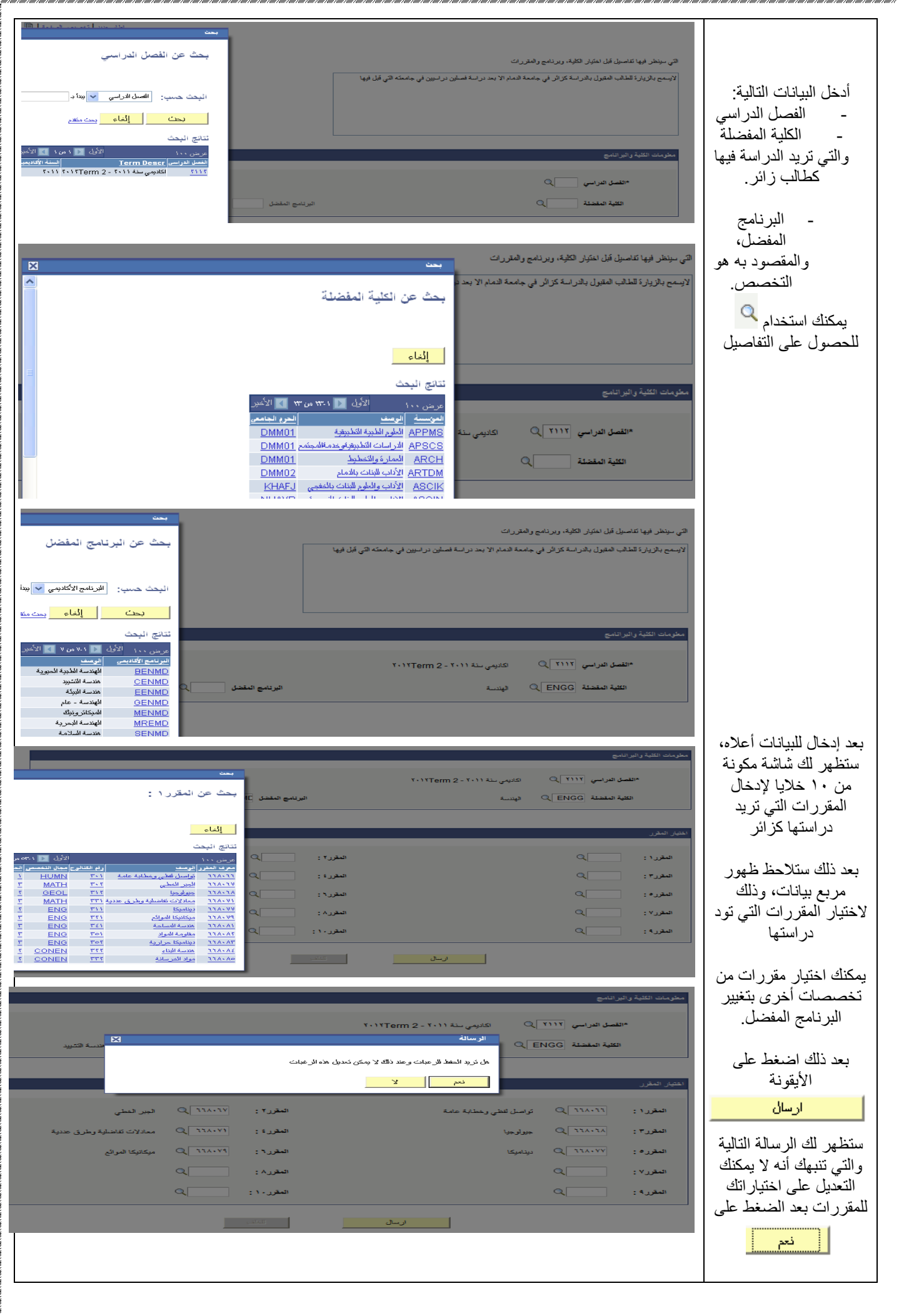

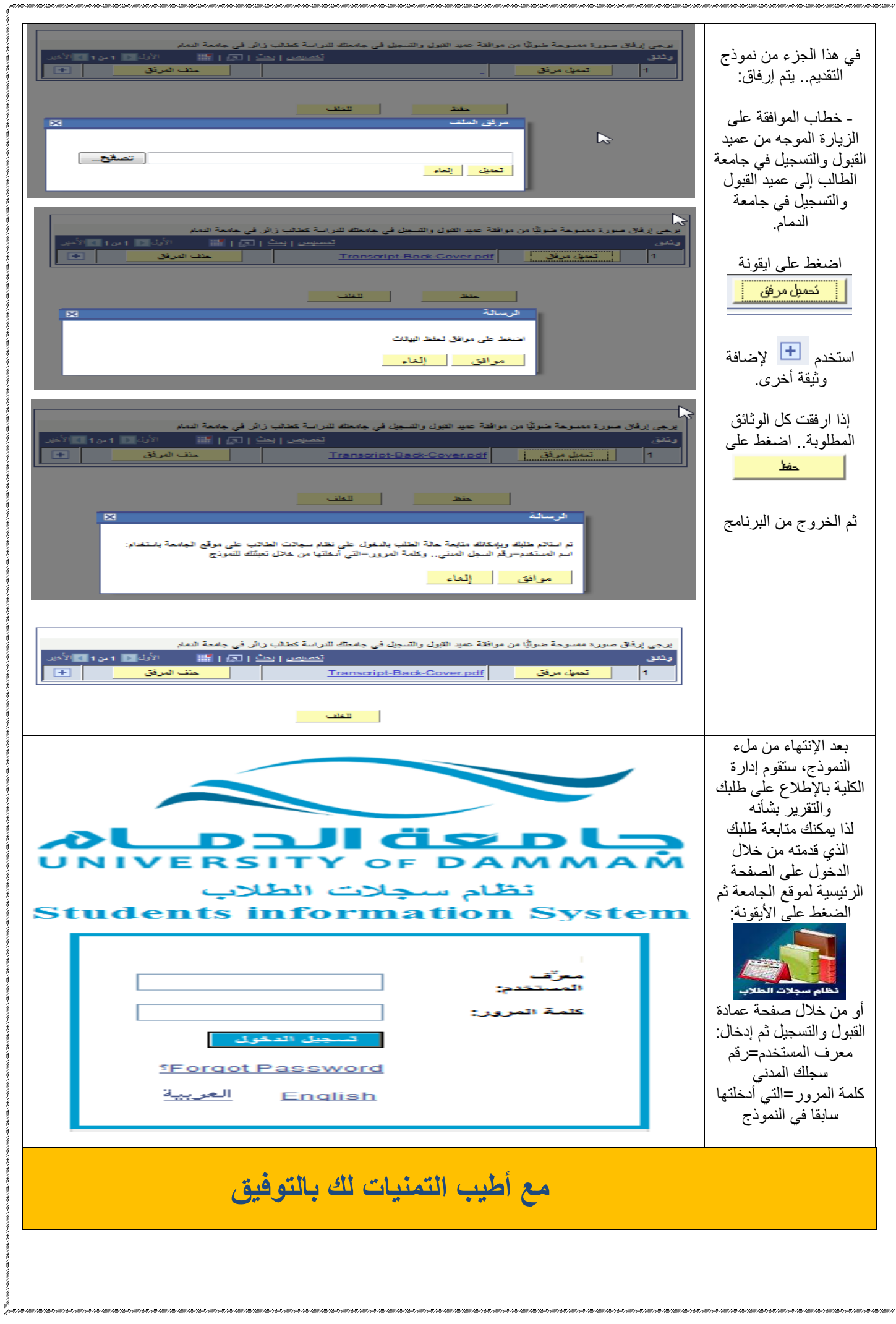

Ź